## **ÍNDICE**

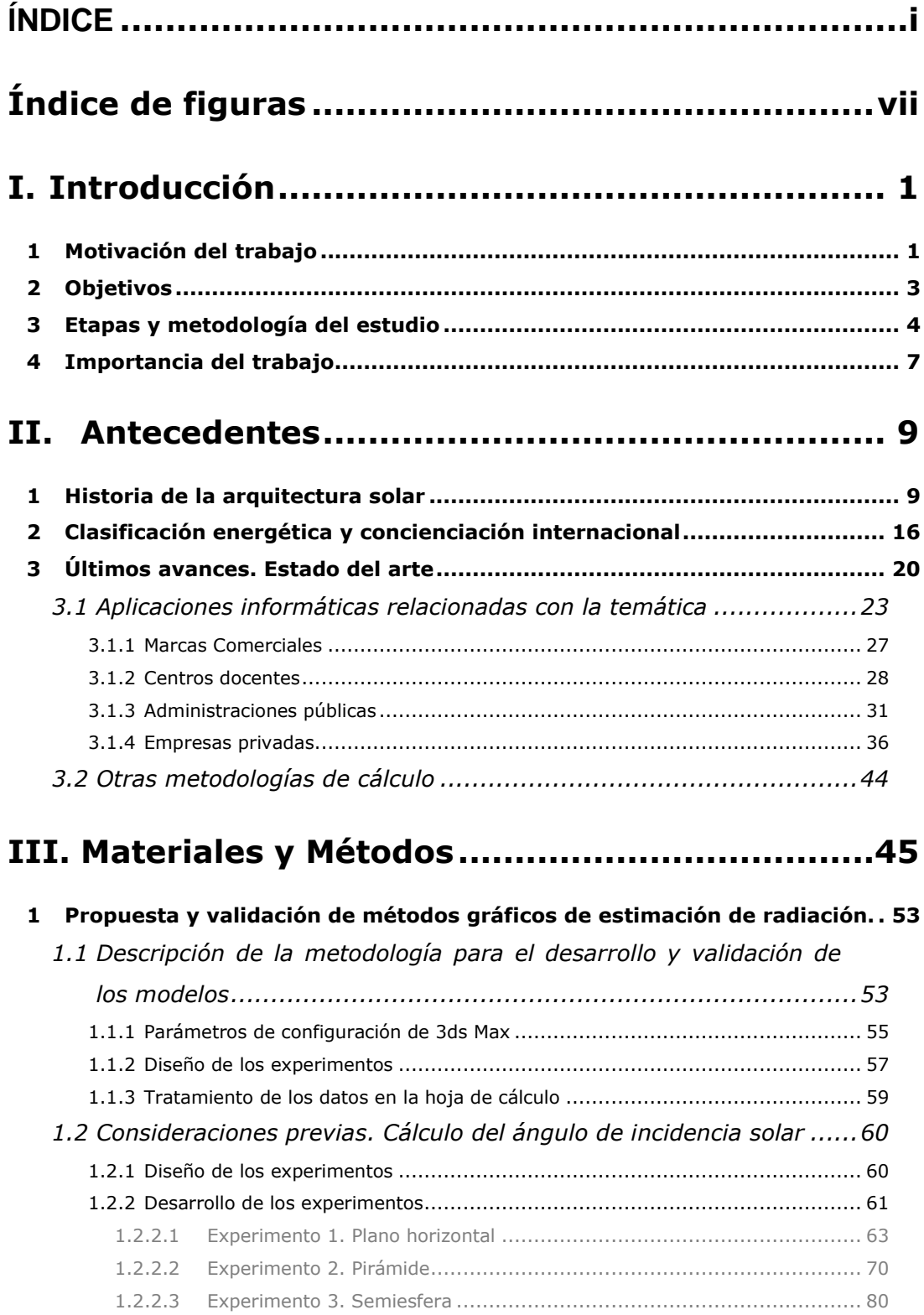

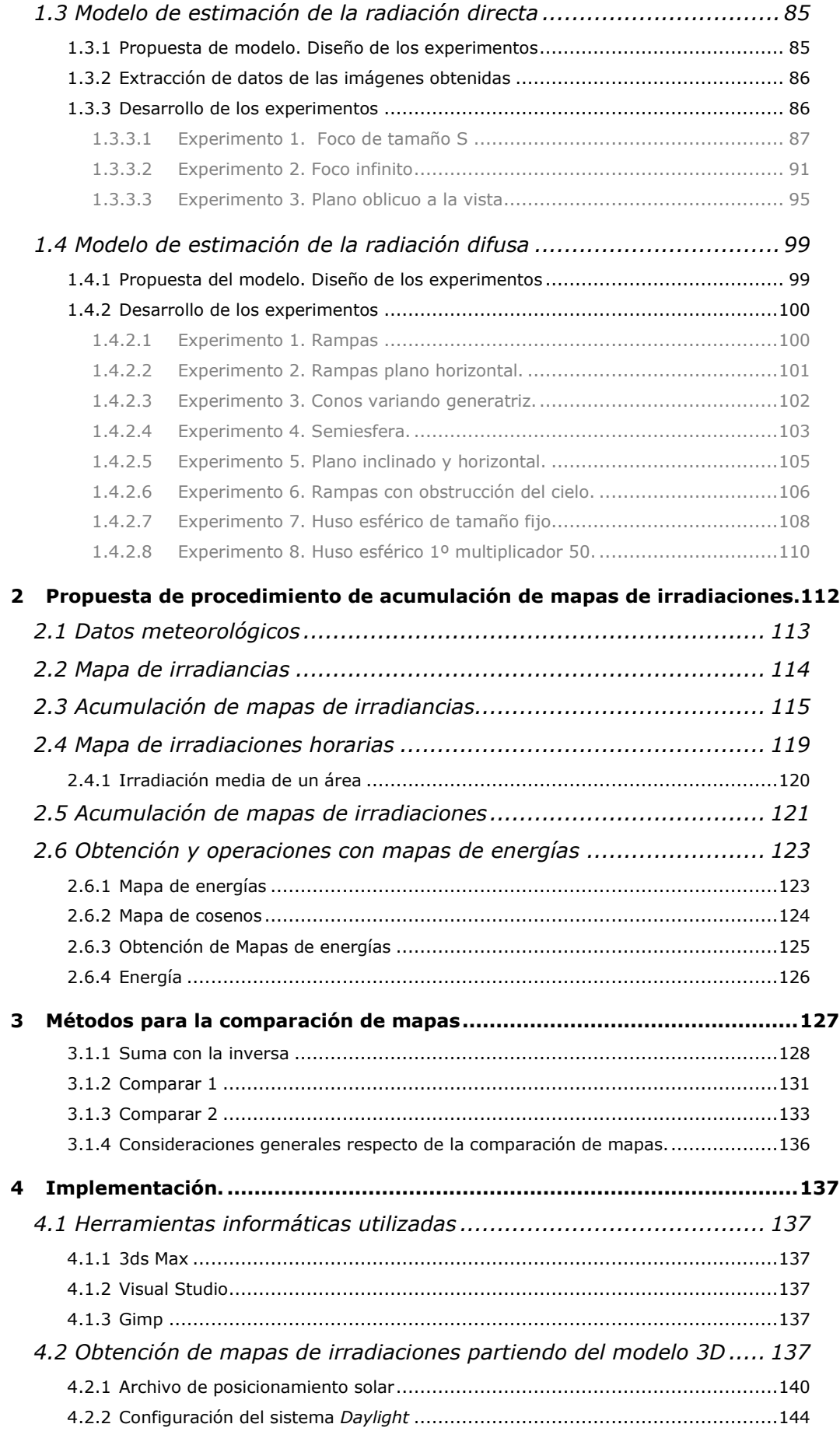

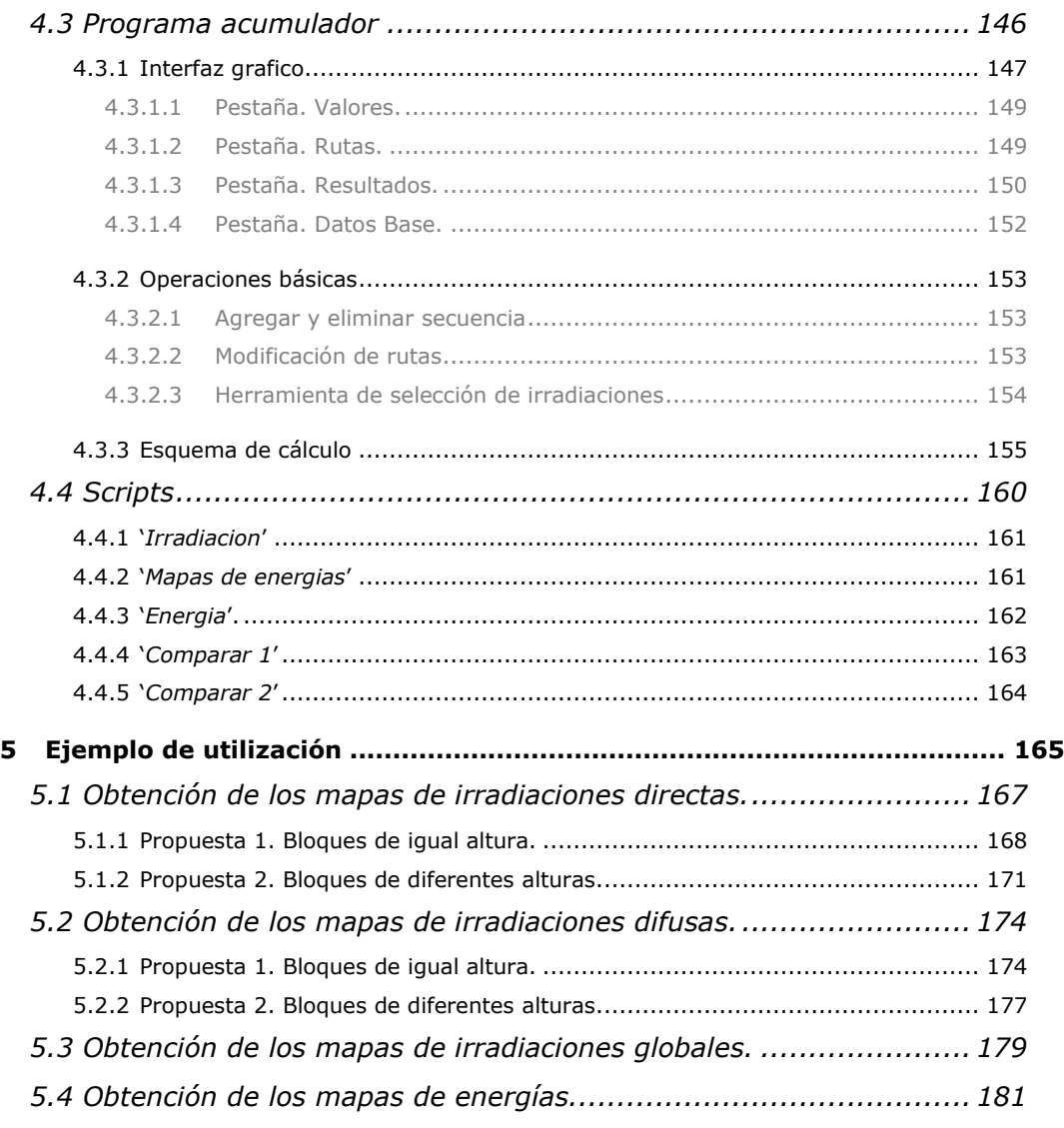

## IV. Casos de Estudio: Resultados .....................185

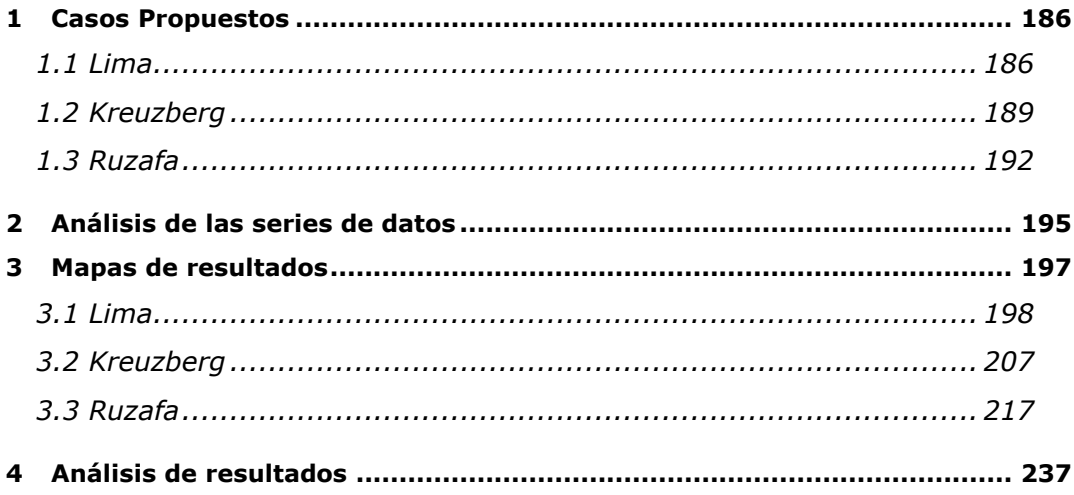

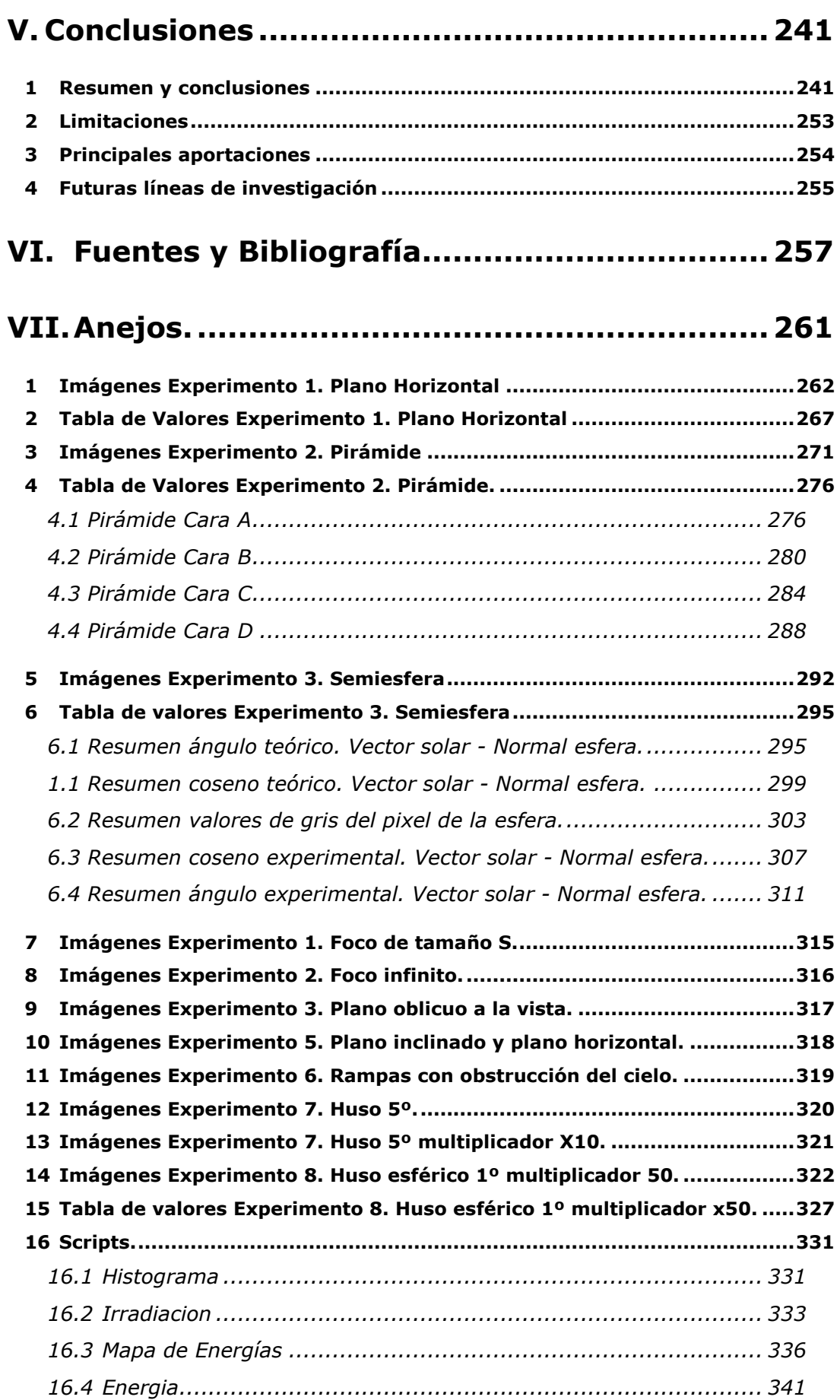

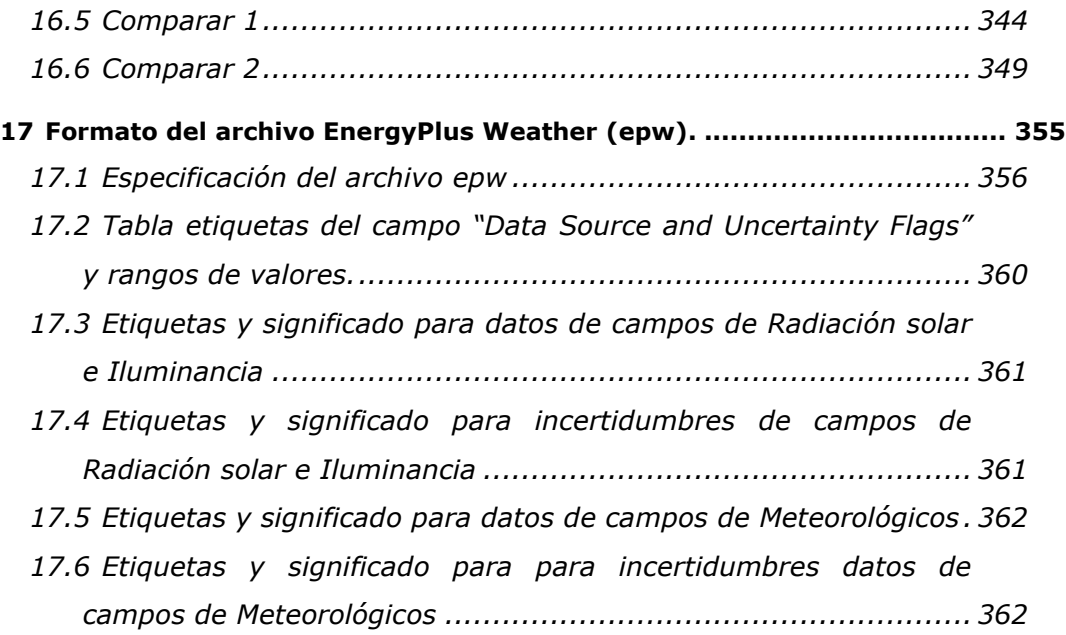